#### ПРОЕКТИРОВАНИЕ БИЗНЕС-АРХИТЕКТУР 2023

# Управление изменениями процессной модели при помощи инструментов Business Studio

#### Спикер:

#### Галикеева Светлана

Ведущий процессный аналитик Процессный офис ООО «КОМОС ГРУПП»

Galikeevasv@komos.ru

## Содержание

- 1. Структура холдинга ООО «КОМОС ГРУПП»
- 2. Управление жизненным циклом модели процессов
- 3. Использование веток как инструмента управления изменениями моделей
- 4. Специфика работы в ветках
- 5. Хранение истории изменений объектов
- 6. Практика работы с ветками и историей версий в Business Studio.
- 7. Преимущества и проблемы работы в ветках

### СТРУКТУРА АГРОХОЛДИНГА

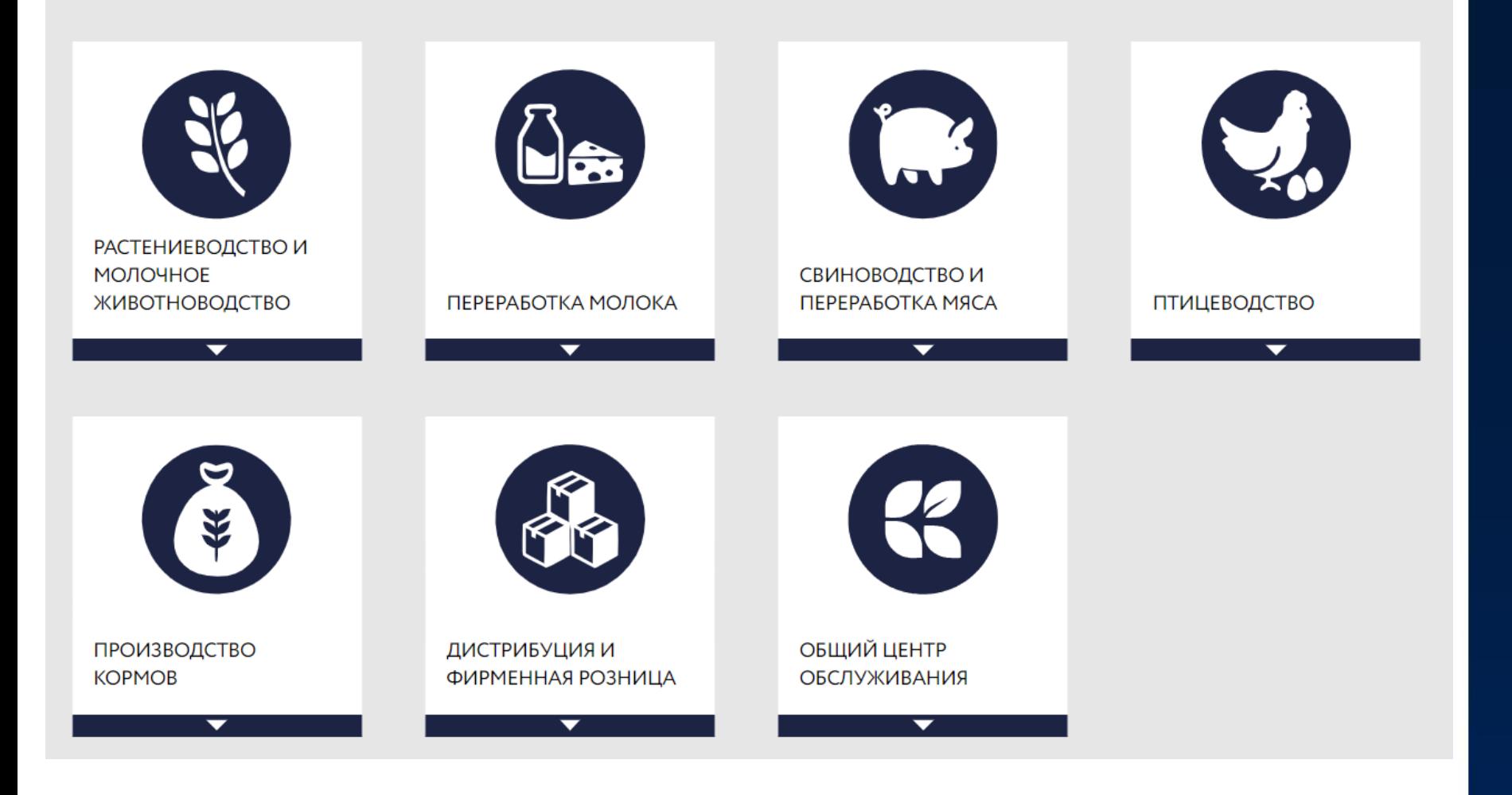

#### • 5 субхолдингов

- 12 производственных предприятий
- Трейдинговая компания
- Логистическая компания
- Сервисные компании (персонал, юридические услуги, ИТ)
- 16 процессных моделей предприятий, включающих орг. структуру, показатели, ИТ инструменты, архив НД
- Всего в моделях более 10000 процессов

## Управление жизненным циклом модели процессов

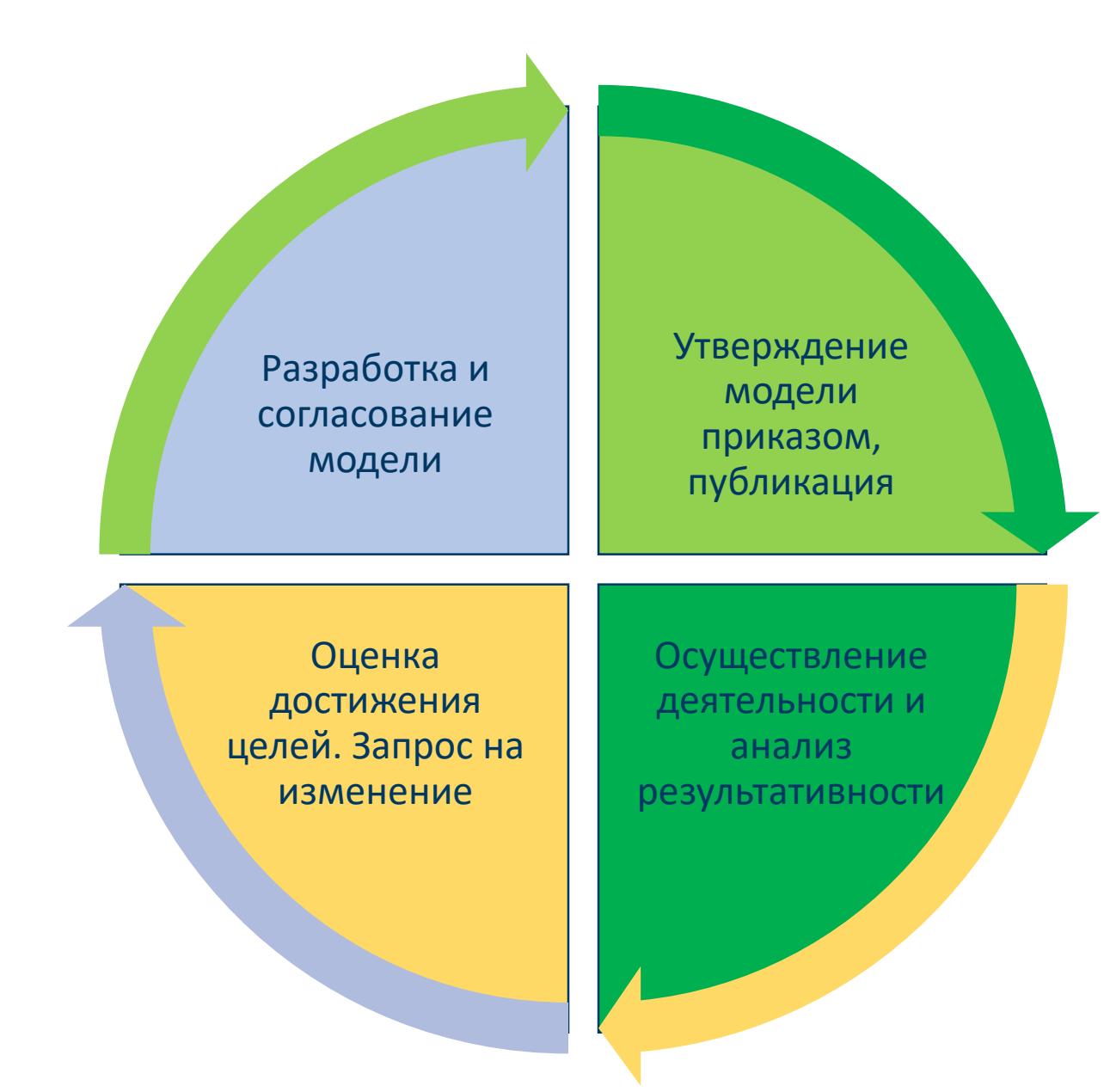

Необходимые условия для работы с моделями:

- Обеспечить возможность корректировки модели до ее утверждения
- Обеспечить сохранение утвержденных ранее версий
- Обеспечить возможность доступа к последней утвержденной версии модели пользователям, в том числе – в процессе корректировки, согласования и утверждения изменений
- Обеспечить возможность параллельной работы с моделью нескольких аналитиков, с возможностью отследить автора и историю изменений
- Обеспечить возможность унификации или трансформации процессов по разным площадкам с учетом лучших практик организации процессов внутри Холдинга

### Изменение порядка корректировок утвержденной процессной модели

#### Получен запрос на корректировку

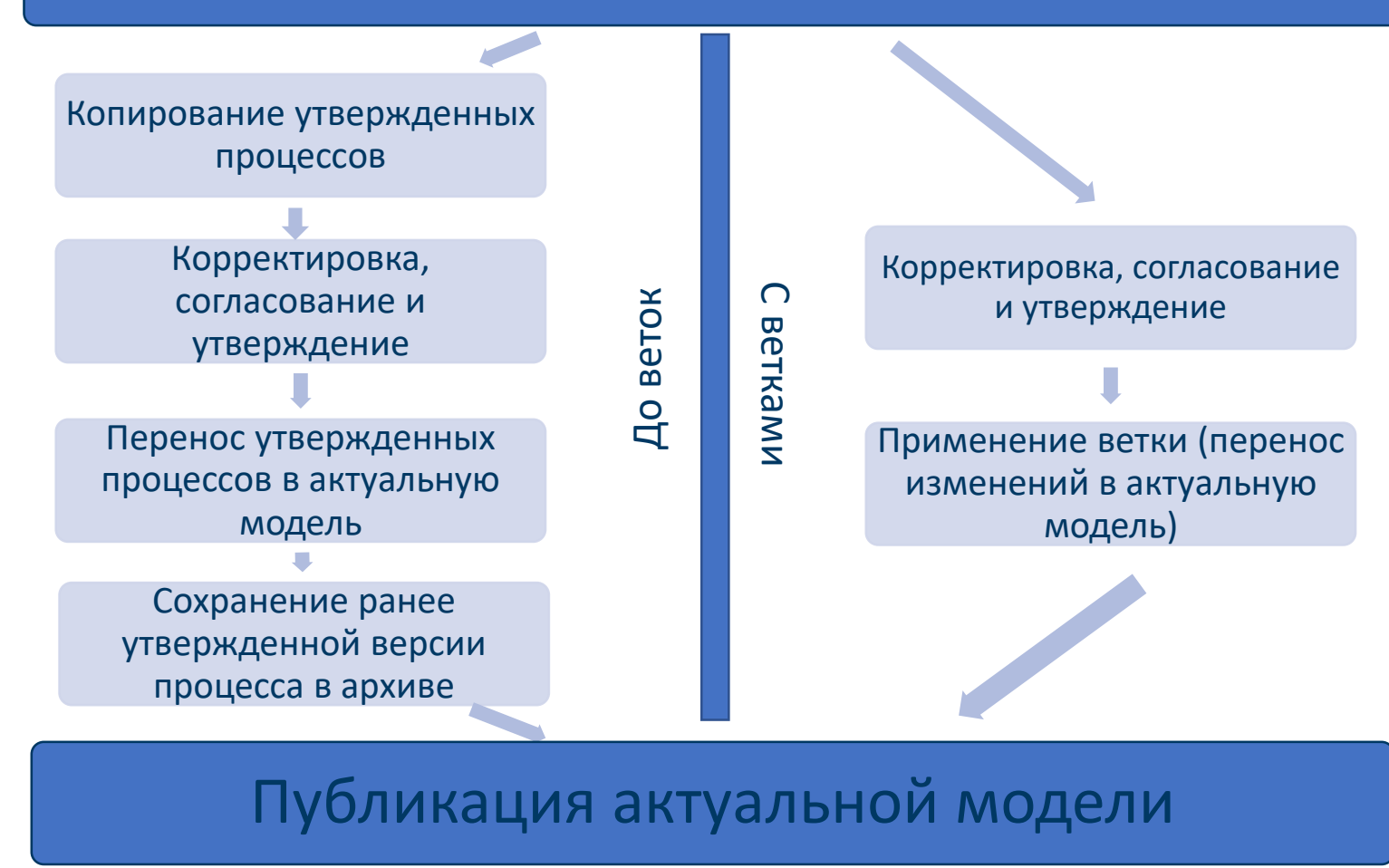

#### Дополнительные преимущества:

- Сохранение истории изменения объекта (история версий)
- Обеспечение доступа к утвержденной модели
- Обеспечение возможности восстановления процесса до состояния корневой ветки
- Возможность получить информацию об авторе и времени изменений

# Ветки и их свойства

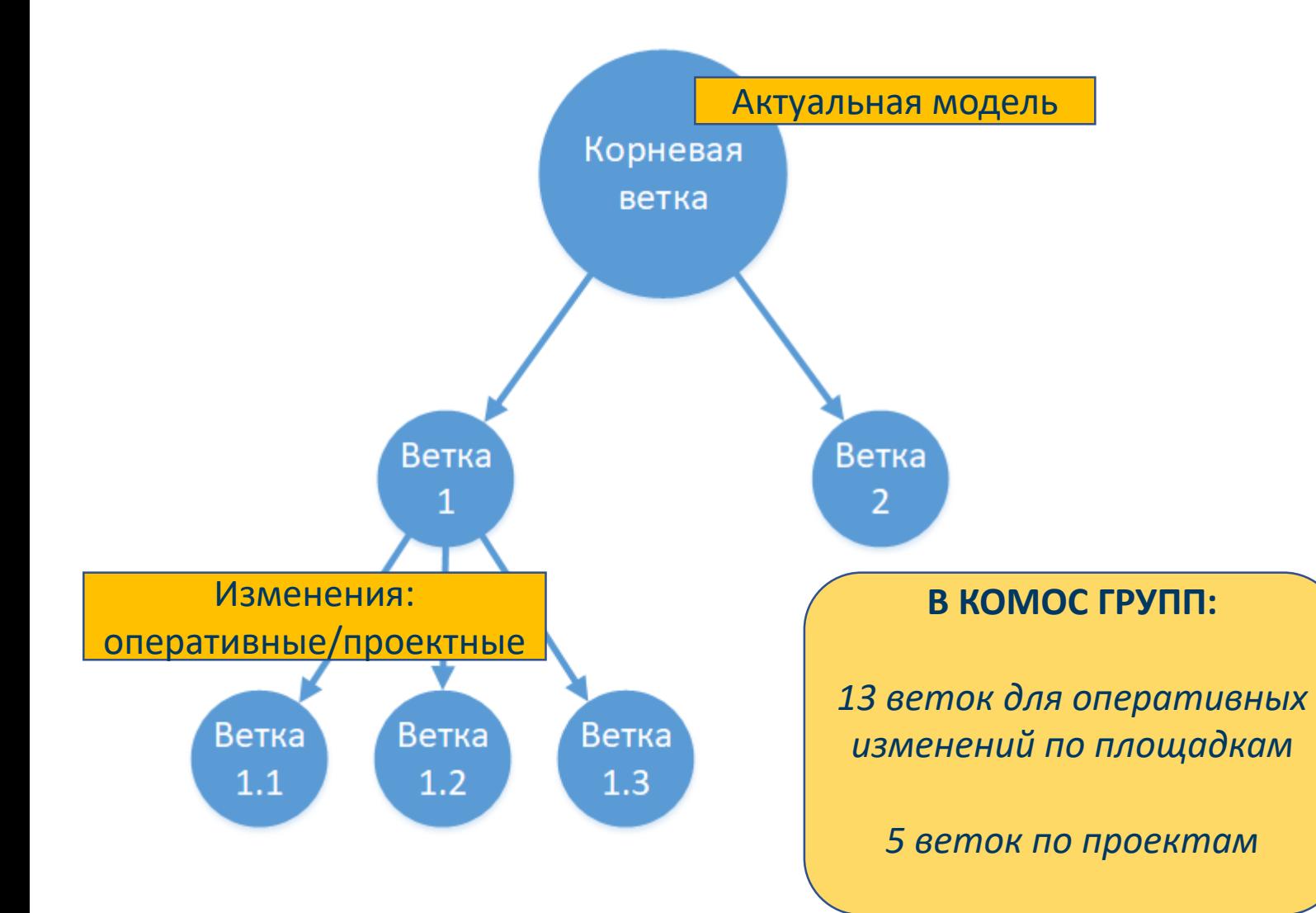

#### Особенности отражения данных в ветках:

- Дочерняя ветка после создания является отображением родительской
- После внесения изменений дочерняя ветка отображает будущее состояние родительской ветки
- Изменения в ветке видны в ее потомках, но не видны в соседних или родительских ветках
- Изменения в корневой ветке видны во всех ветках-потомках
- Изменения, внесенные в дочерней ветке, имеют приоритет над изменениями, внесенными в родительской ветке
- Применение ветки происходит целиком: одновременно применяются все изменения, внесенные с момента последнего применения или создания

# Подход к управлению изменениями

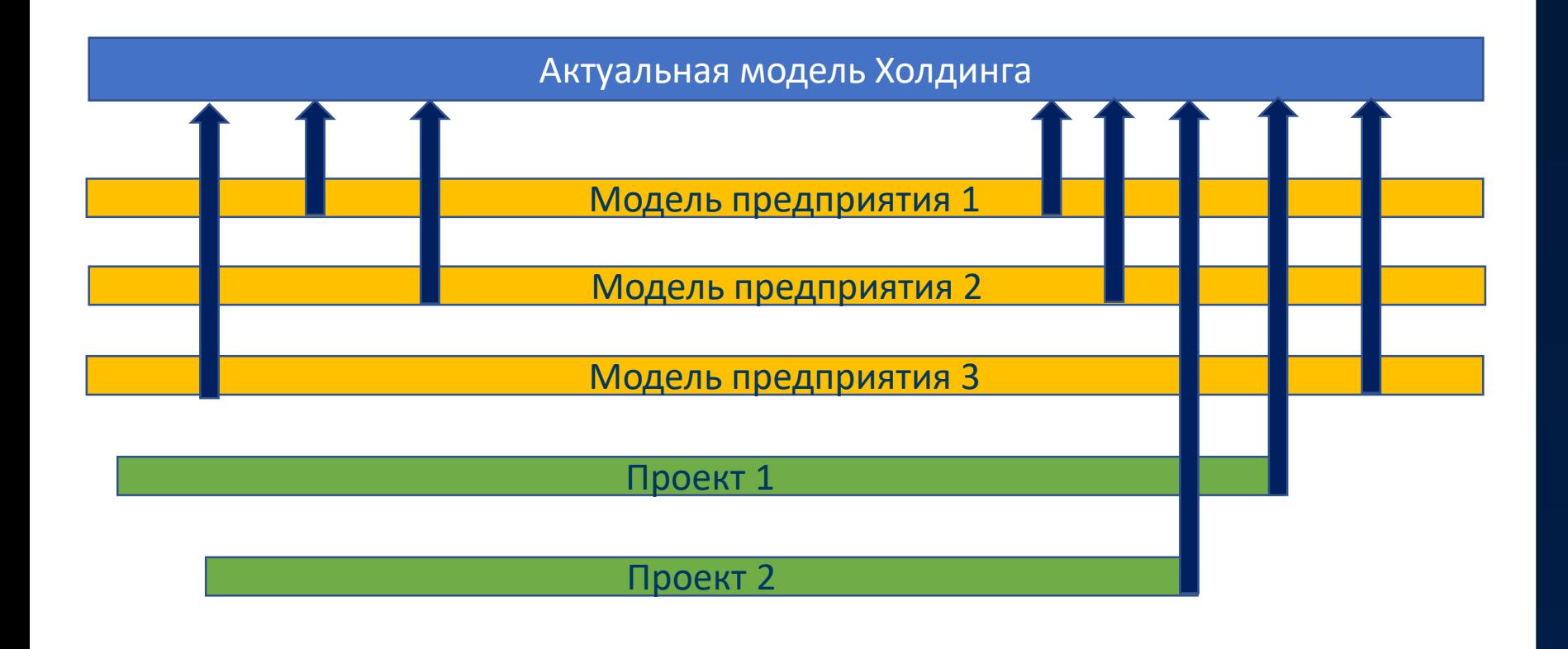

Применение ветки

- Для каждого предприятия создана своя ветка, куда вносятся изменения модели, оргструктуры, документов
- Применение веток по предприятиям осуществляется периодически, в зависимости от количества утвержденных изменений
- Изменения по проектам моделируются в отдельных ветках, их применение обычно осуществляется после перехода проекта к стадии внедрения

### Проекты в ветках

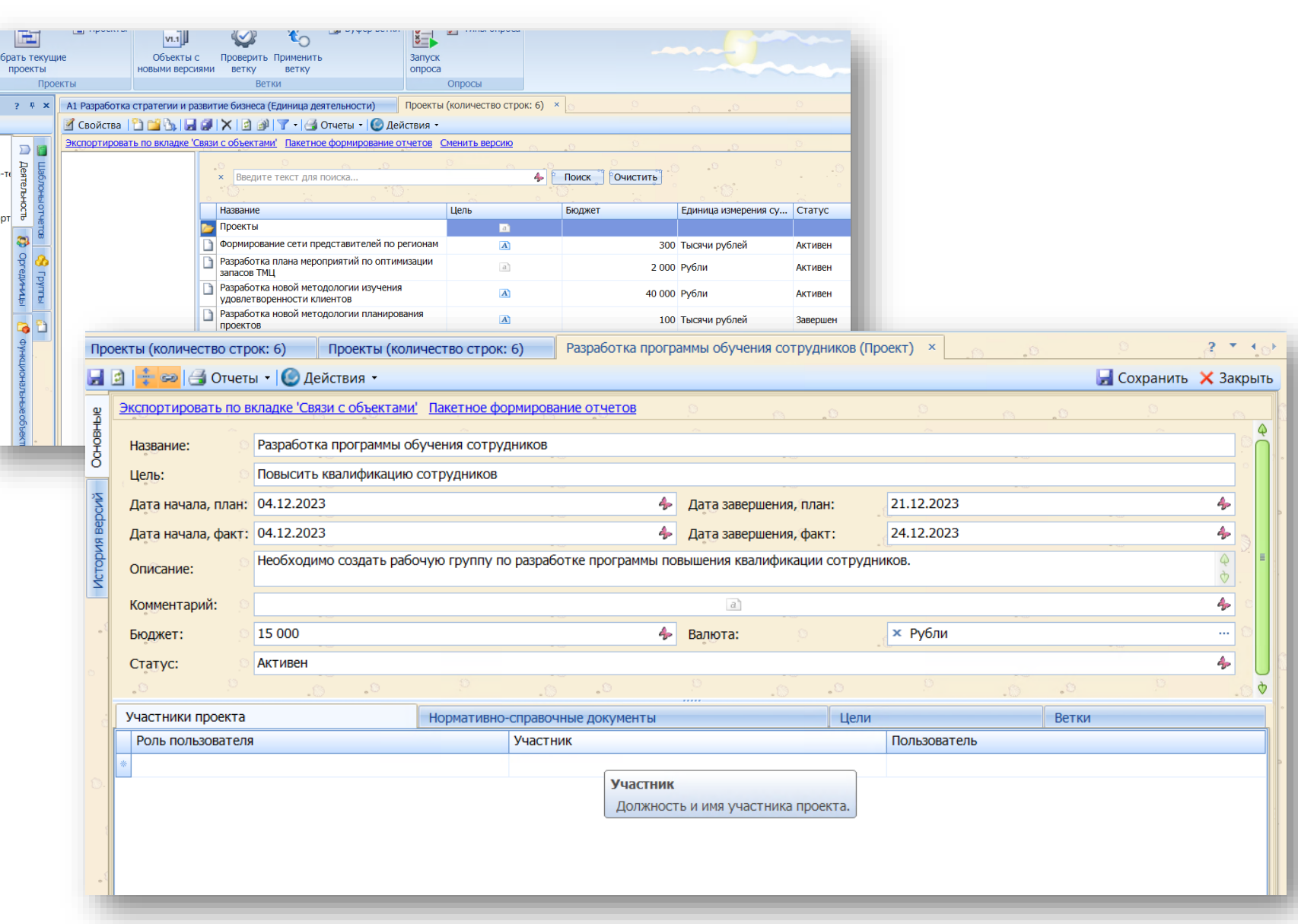

В КОМОС ГРУПП ветки для проектов используем при необходимости:

- унификации процессов по площадкам
- контроля допуска внешних аналитиков подрядчика по проекту (для внесения корректировок в процессы).

# Специфика работы в ветках

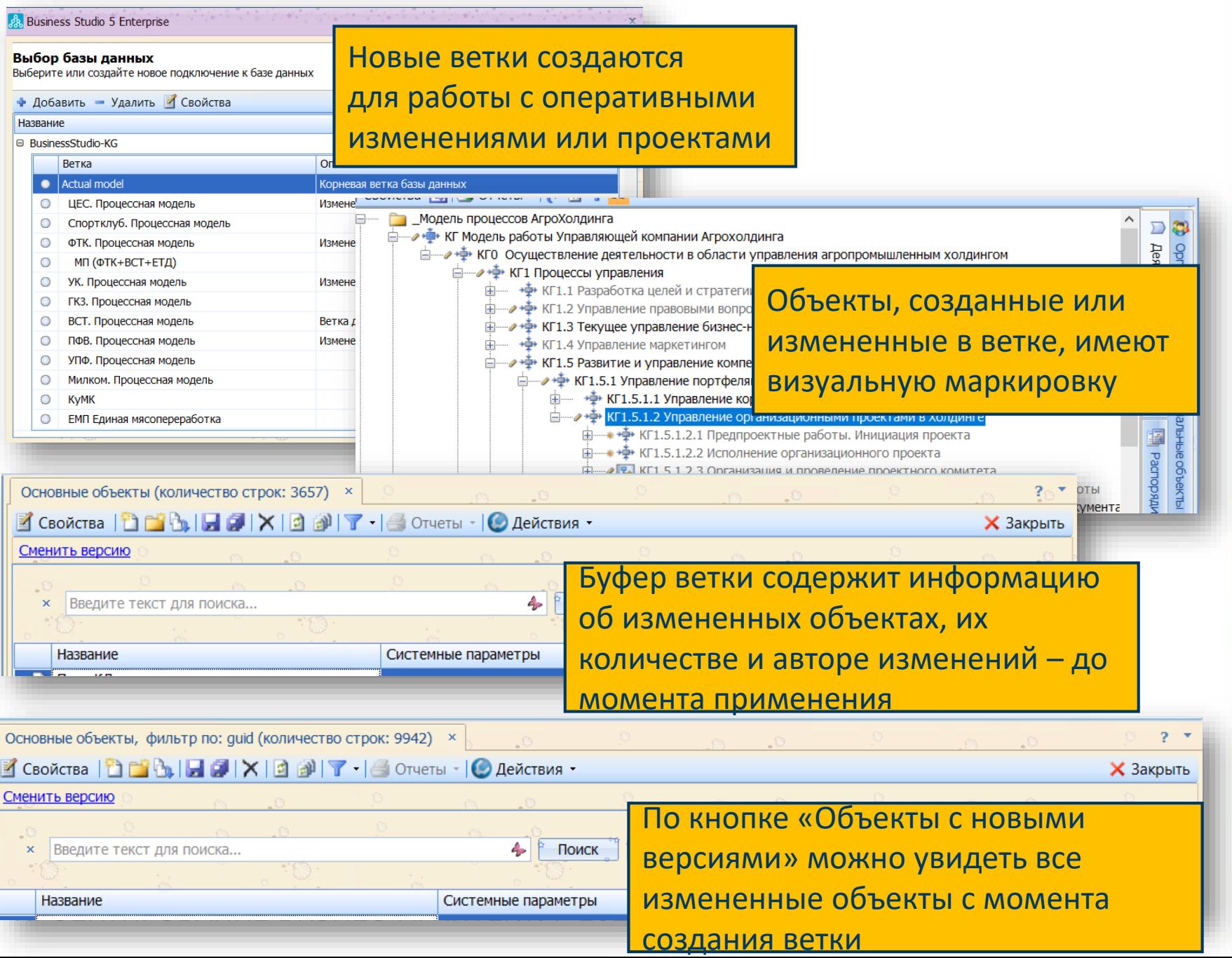

#### Применение веток:

- Все изменения в ветке применяются полностью
- Регулярность применения ветки зависит от количества изменений и принятого порядка работы
- Публикации промежуточных результатов работы можно запускать из веток
- Ветки необходимо закрывать, если нет необходимости их использования

## Версии объектов

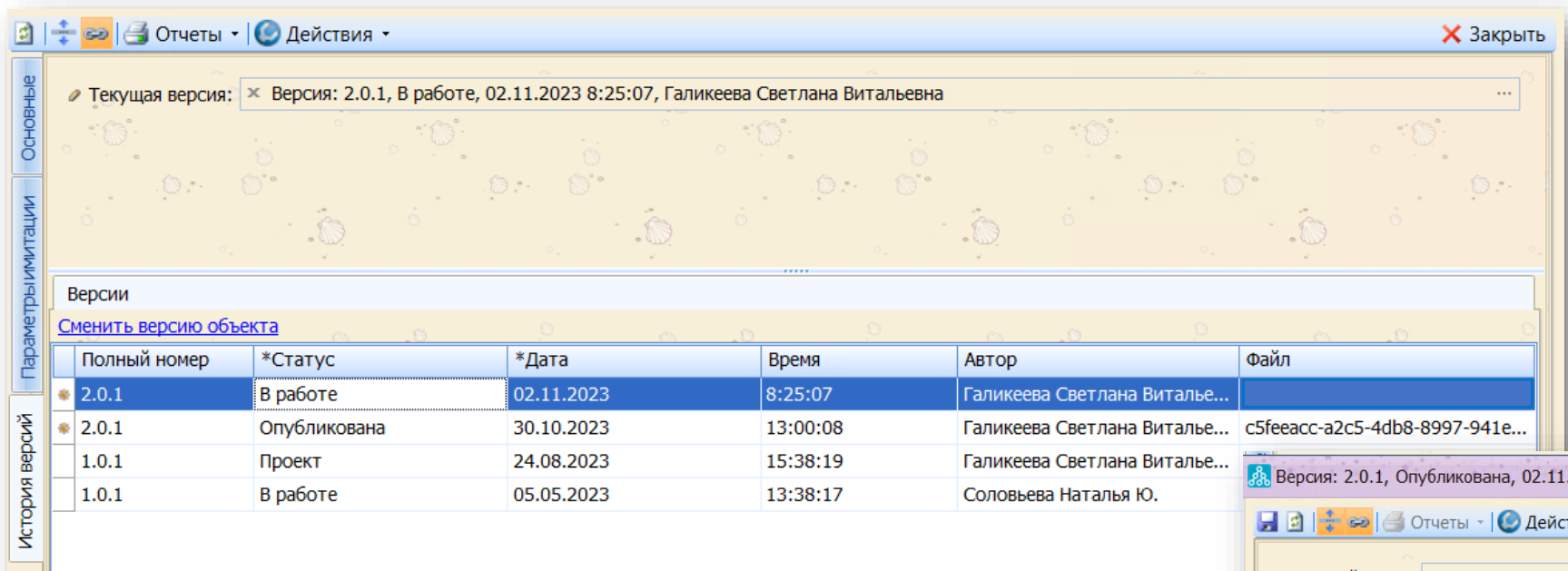

Отдельным версиям объектов могут быть присвоены статусы:

- В работе
- Проект
- Рекомендована
- Опубликована
- Архивирована

2023 8:25:07, Галикеева Светлана Витальевна (Версия объекта)

Для сохранения информации о предыдущих версиях объекта используется функционал «Версии объектов»

- Присваивает номер версии (Номер.Редакция.Итерация)
- Хранит файл версии
- Хранит информацию о времени изменения, авторе изменений

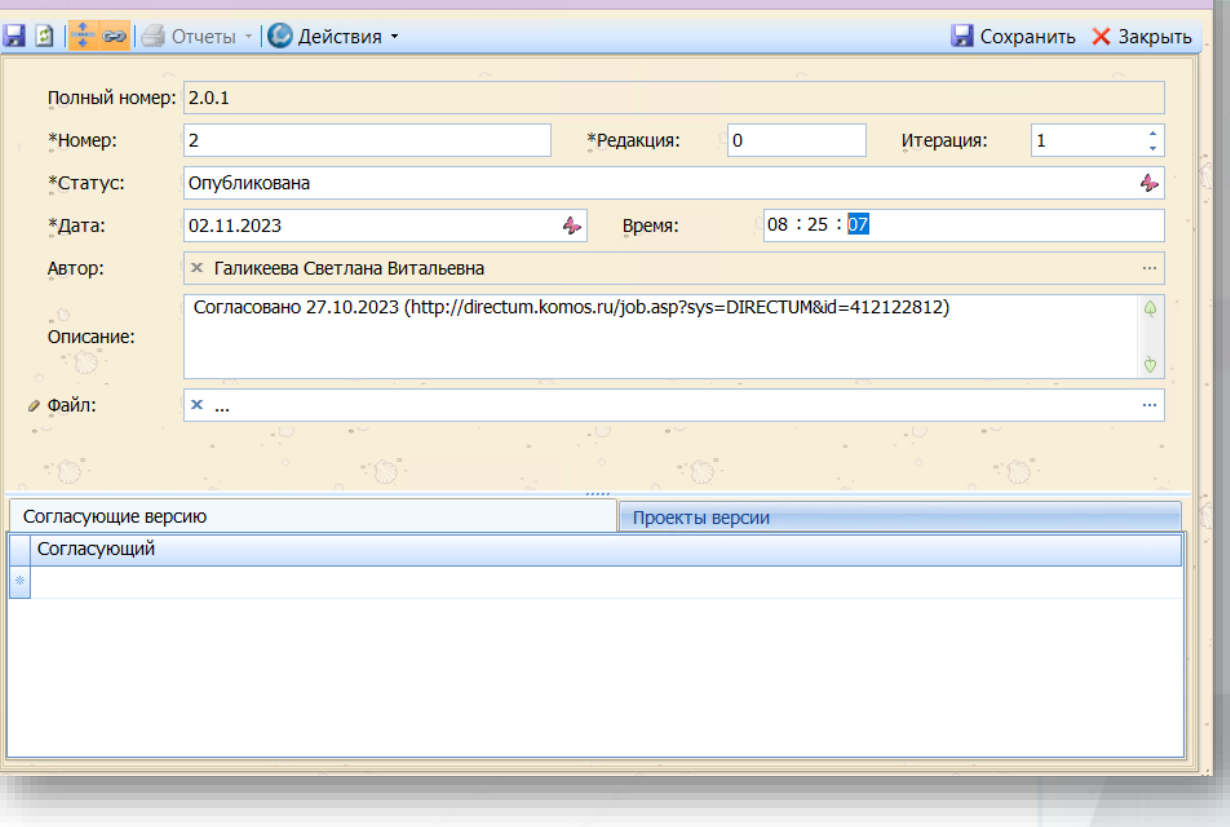

# Проблемы и преимущества работы в ветках

#### Преимущества:

- Упрощение процесса корректировки моделей процессов
- Быстрый доступ к предыдущим версиям объектов и к текущему состоянию отдельных процессов утвержденной модели
- Удобный инструмент для унификации процессов для разных площадок, для каждой из которых создана собственная модель процессов
- Контроль изменений объектов в ходе проектов
- Хранение информации по аналитикам, ответственным за изменения

### Проблемы:

- Нет возможности выборочного применения
- Процесс применения требует остановки работы всех пользователей, а также публикаций, а значит должен происходить в нерабочее время. Процесс имеет этапы, поэтому должен контролироваться пользователем
- Нельзя восстановить одну из предыдущих версий процесса, используя файлы в истории версий
- Нет возможности восстановить удаленный в дочерней ветке объект (если его нет в основной ветке)
- При большом объеме базы время применения ветки может быть значительным